## **Termometro con sensore Dallas DS18B20**

Il sensore **DS18B20** è una una sonda in grado di rilevare una temperatura compresa nel campo -55°C÷125°C con un'accuratezza di ±0.5°C nel campo -10°C÷85°C. Il campionamento della temperatura è effettuato su 12 bit in virgola fissa con 4 cifre decimali.

Vediamo come usare Arduino per misurare la temperatura utilizzando questo sensore collegato sul piedino A0. Alcuni campioni (sample) gratuiti di questo sensore possono essere ordinati dal sito del costruttore [Maxim](http://www.maximintegrated.com/)  [Integrated.](http://www.maximintegrated.com/)

## **Librerie**

Per poter funzionare questo programma necessita di due librerie: **[OneWire](http://www.pjrc.com/teensy/arduino_libraries/OneWire.zip) + [DallasTemperature](http://download.milesburton.com/Arduino/MaximTemperature/DallasTemperature_372Beta.zip)**

le quali devono essere scaricate sul desktop del proprio computer, scompresse in due cartelle e poi caricate da *Sketch -> Importa libreria -> Add library*. Le nuove librerie verranno installate nella cartella Arduino presente nella directory Home. Fare attenzione che la cartella DallasTemperatureControl che si ottiene dal file Zip non deve avere spazi o segni –

Le versioni aggiornate delle librerie si possono comunque scaricare anche dal sito del programmatore: [www.pjrc.com/teensy/td\\_libs\\_OneWire.html](http://www.pjrc.com/teensy/td_libs_OneWire.html)

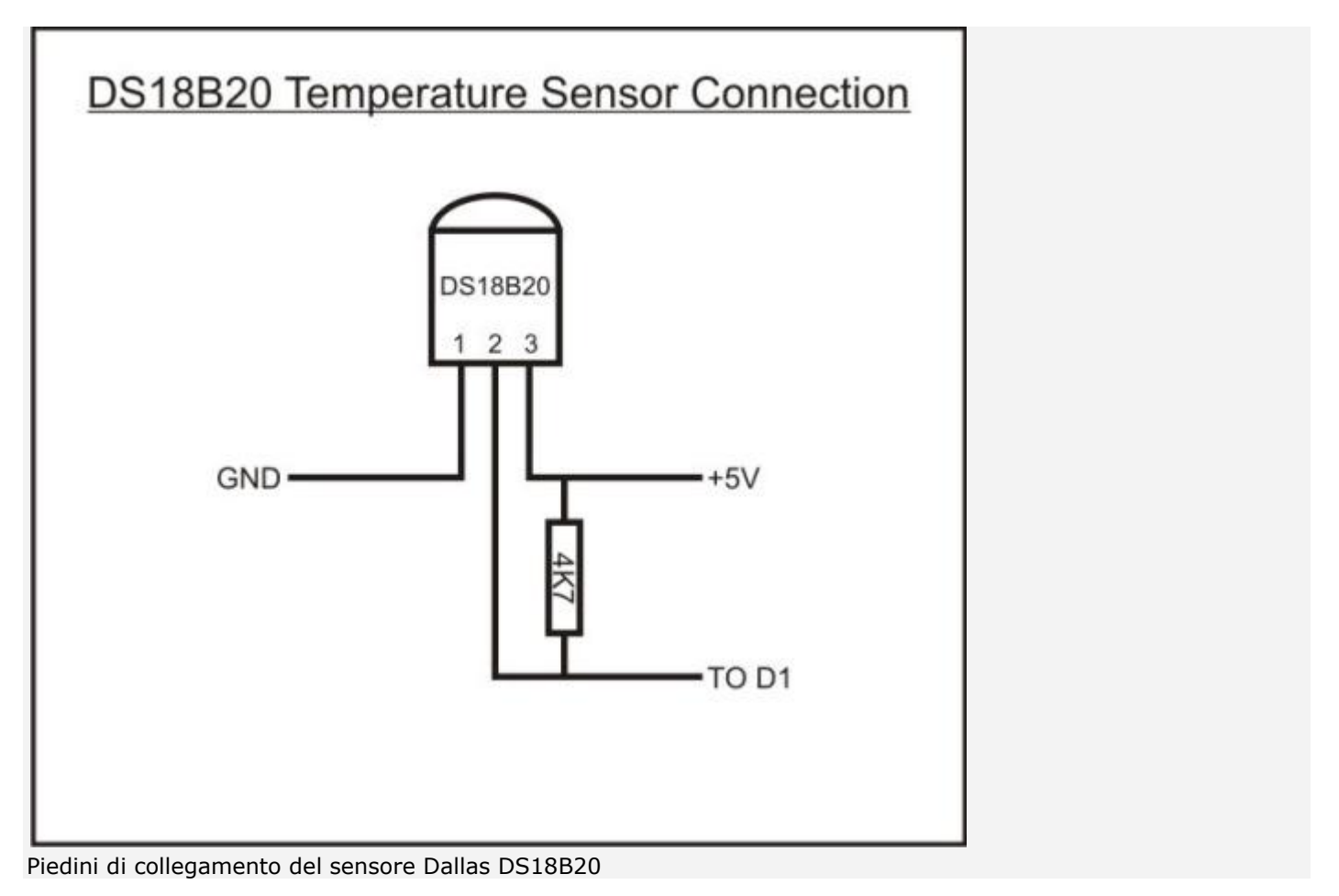

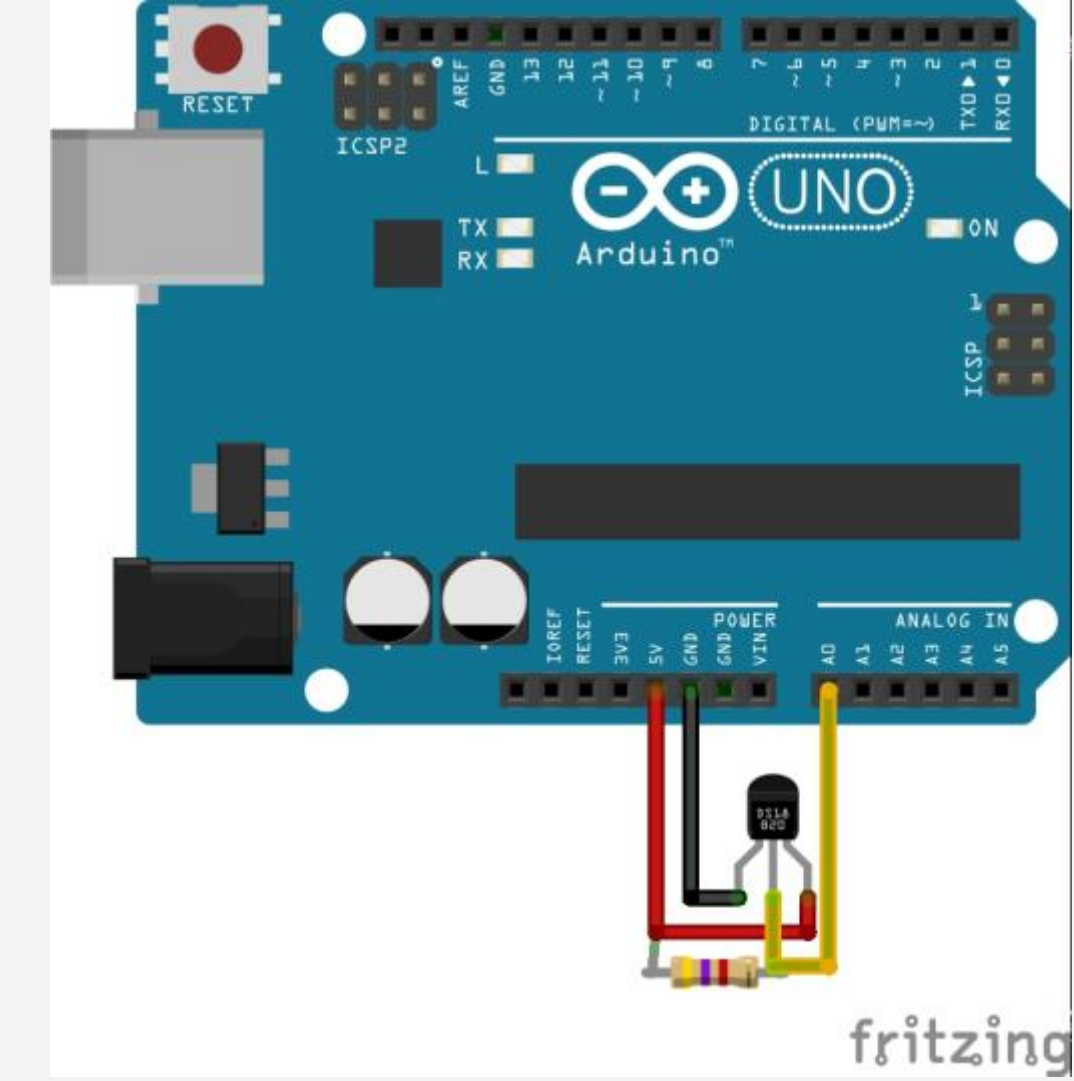

Collegamenti del sensore DS18B20, notare la presenza di una resistenza da 4k7 tra + e piedino di uscita

La temperatura può essere letta a monitor andando nel menù *Strumenti -> Monitor seriale*

```
/* Misura la temperatura con sensore DS18B20 collegato al piedino A0 = 14
*/
#include <OneWire.h>
#include <DallasTemperature.h>
#define ONE_WIRE_BUS 14
OneWire ourWire(ONE_WIRE_BUS);
DallasTemperature sensors(&ourWire);
void setup() 
{
delay(1000);
Serial.begin(9600);
Serial.println("Misura la temperatura con sensore DS18B20");
delay(1000);
sensors.begin();
}
void loop() 
{
Serial.println();
sensors.requestTemperatures();
Serial.print("Temperatura = ");
Serial.print(sensors.getTempCByIndex(0));
Serial.println(" gradi C");
}
```
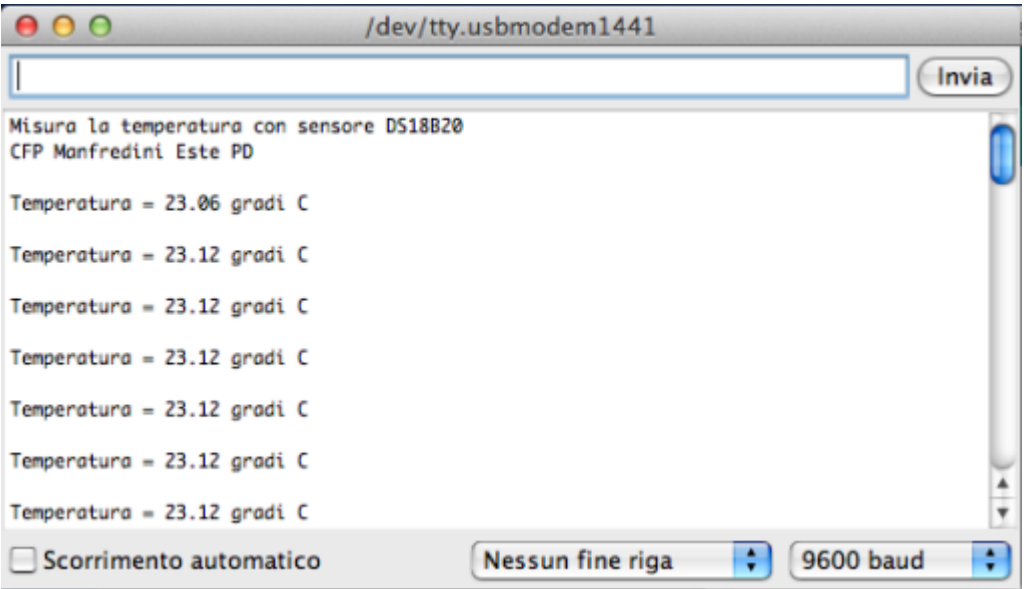